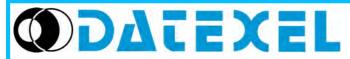

Isolated RTD Temperature Transmitter

Phone: +1 561 779 5660 - e-mail:Info@datexel.com - www.datexel.com

#### **FEATURES**

- Configurable input for RTD, mV, Resistance and Potentiometer
- Galvanic isolation at 1500 Vac
- 4 ÷ 20 mA configurable output on current loop
- Configurable by Personal Computer by cable CVPROG
- High accuracy
- On-field reconfigurable
- EMC compliant CE mark
- Suitable for DIN B in-head mounting
- Option for DIN rail mounting in compliance with EN 50022 (DIN RAIL Option)

# Isolated two wire universal transmitter programmable by PC

# DAT 1061

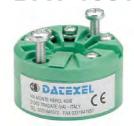

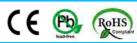

# **GENERAL DESCRIPTION**

The isolated transmitter DAT1061 is able to execute many functions such as : measure and linearisation of the temperature characteristic of RTDs sensors, conversion of a linear resistance variation, conversion of a voltage signal even coming from a potentiometer connected on its input. The measured values are

converted in a 4÷20 mA current signal. The device guarantees high accuracy and performance stability both in time and in temperature. The programming of the device is made by a Personal Computer using the software PROSOFT and the cable CVPROG, both developed and provided by DATEXEL. By PROSOFT , that runs under the operative system "Windows™", it is possible to configure the transmitter to interface it with the most used sensors

In case of sensors with a no-standard output characteristic, it is possible to execute, via software, a "Custom" linearisation (per step) to obtain an output linearised signal

For Resistance and RTDs sensors it is possible to program the cable compensation with 3 or 4 wires.

It is possible to set the minimum and maximum values of input and output ranges in any point of the scale, keeping the minimum span shown in the table below. Moreover it is available the option of alarm for signal interruption (burn-out) that allows to set the output value as high or low out of scale. On the device is provided the function "Damping" that allows the user to set a programmable filter up to 30 seconds to reduce eventual sudden variations of the

The 1500 Vac isolation between input and power supply/output eliminates the effects of all ground loops eventually existing and allows the use of the transmitter in heavy environmental conditions found in industrial applications.

It is housed in a self-extinguish plastic enclosure suitable for DIN B in-head mounting.

Moreover (by proper mounting kit) it is possible to mount the DAT 1061 on DIN rail.

#### **USER INSTRUCTIONS**

The transmitter DAT1061 must be powered by a direct voltage between 7 to 32 V and applied to the terminals +V and -V.

The 4÷20 mA output signal is measurable in the power loop as shown in the section "Output/Power supply connections"; Rload is the input impedance of instruments on the current loop; to obtain a correct measure, the value of Rload will be calculated as function of the power supply value (see section "Technical specification - Load characteristic").

The input connections must be made as shown in the section "Input connections".

To configure, calibrate and install the transmitter refer to sections " DAT1061: configuration and calibration" and "Installation Instructions".

#### TECHNICAL SPECIFICATIONS (Typical at 25 °C and in nominal conditions)

| Input type                         | Min                      | Max                     | Min. span            |
|------------------------------------|--------------------------|-------------------------|----------------------|
| <b>RTD(*) 2,3,4 wires</b><br>Pt100 | -200°C                   | 850°C                   | 50°C                 |
| Pt1000<br>Ni100<br>Ni1000          | -200°C<br>-60°C<br>-60°C | 200°C<br>180°C<br>150°C | 50°C<br>50°C<br>50°C |
| Voltage                            | -00 C                    | 150 C                   | 50 C                 |
| mV                                 | -100mV                   | +700mV                  | 2 mV                 |
| Potentiometer<br>(Nominal value)   | 0 Ω<br>200 Ω<br>0.5 KΩ   | 200 Ω<br>500 Ω<br>50 KΩ | 10%<br>10%<br>10%    |
| RES. 2,3,4 wires<br>Low<br>High    | 0 Ω<br>0 Ω               | 300 Ω<br>2000 Ω         | 10 Ω<br>200 Ω        |

| Output type     | Min   | Max   | Min. span |
|-----------------|-------|-------|-----------|
| Direct current  | 4 mA  | 20 mA | 4 mA      |
| Reverse current | 20 mA | 4 mA  | 4 mA      |

| า | Input | calibration | (1) |
|---|-------|-------------|-----|
|---|-------|-------------|-----|

RTD > of ±0.1% f.s. or ±0.2°C Low res. > of  $\pm 0.1\%$  f.s. or  $\pm 0.15~\Omega$ High res. > of  $\pm 0.2\%$  f.s. or  $\pm 1~\Omega$ > of  $\pm 0.1\%$  f.s. or  $\pm 10$  uV

**Output calibration** 

Current ±7uA

Input impedance

 $>= 10 M\Omega$ mV

Linearity (1)

± 0.1 % f.s. RTD

Line resistance influence

<=0.8 uV/Ohm mV

RTD 3 wires  $0.05\%/\Omega$  (50  $\Omega$  balanced max.)  $0.005\%/\Omega$  (100  $\Omega$  balanced max.) RTD 4 wires

RTD excitation current

Typical 0.350 mA

Thermal drift (1)

± 0.01% / °C Full scale

**Burn-out values** 

Max. output value about 20.5 mA Min output value about 3.8 mA Max. fault value about 21.6 mA Min. fault value about 3.5 mA

Damping time constant Selectable from 0.3 to 30 s.

Value 0: function not active. (1) referred to input Span (difference between max. and min. values) Response time (10÷ 90%) about 400 ms

**Power supply** 

Power supply voltage 7 .. 32 Vdc Reverse polarity protection 60 Vdc max

Isolation voltage

Input - Power supply 1500 Vac, 50 Hz,1 min.

Load characteristic - Rload (maximum load value on current loop per power supply value)

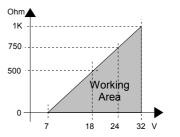

#### Temperature & humidity

-40°C .. +85°C Operative temperature Storage temperature -40°C .. +85°C Humidity (not condensed) 0 .. 90 %

Housing

Emission

PC + ABS V0 Material Mounting DIN B head or bigger Weight about 50 g.

EN 61000-6-4

 $\emptyset = 43 \text{ mm} ; H = 24 \text{ mm}$ Dimensions

EMC (for industrial environments) **Immunity** EN 61000-6-2

#### **DAT 1061: CONFIGURATION AND CALIBRATION**

Notice: before to execute the next operations, check that the drivers of the cable CVPROG in use have been previously installed in the Personal Computer.

- 1) Remove the protection plastic cap on DAT 1061.
- 2) Connect the two plugs of cable CVPROG to the Personal Computer (USB plug) and to the device (uUSB plug)
- 3) Run the software PROSOFT. Set the COM port assigned to the CVPROG cable by the Operative System.
- 4) Set the parameters of configuration .
- 5) Program the device.

#### - CALIBRATION CONTROL

# With software PROSOFT running and device powered:

- 1) Connect on the input a calibrator setted with minimum and maximum values referred to the electric signal or to the temperature sensor to
- 2) Set the calibrator at the minimum value.
- 3) Verify that the device provides on output the minimum setted value.
- 4) Set the calibrator at the maximum value.
- 5) Verify that the device provides on output the maximum setted value.
- 6) In case of regulation of value obtained in the step 3 and 5, use the ZERO and SPAN regulators of software PROSOFT.

The variation introduced from these regulators must be calculated as percentage of the input range.

7) Program the device with the new parameters .

#### **CONFIGURATION BY CABLE CVPROG**

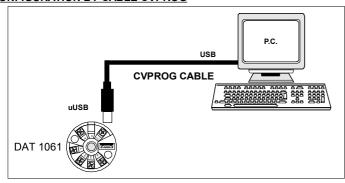

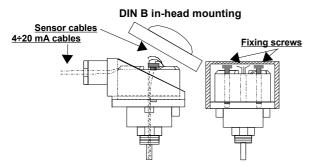

# **MECHANICAL DIMENSIONS (mm)** Protection plastic cap 43

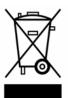

The symbol reported on the product indicates that the product itself must not be considered as a domestic waste.

It must be brought to the authorized recycle plant for the recycling of electrical and electronic waste.

For more information contact the proper office in the user's city, the service for the waste treatment or the supplier from which the product has been purchased.

#### INSTALLATION INSTRUCTIONS

The device DAT 1061 is suitable for direct DIN B in-head mounting. The transmitter must be fixed inside the probe by the proper kit. By apposite stirrup, provided on request, it is possible to mount the device on DIN rail in compliance with EN-50022. It is necessary to install the device in a place without vibrations; avoid to routing conductors near power signal cables .

# **DAT1061: CONNECTIONS INPUT CONNECTIONS**

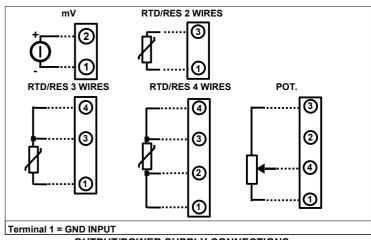

#### **OUTPUT/POWER SUPPLY CONNECTIONS**

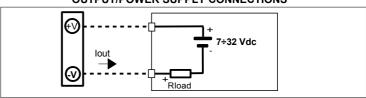

# **ISOLATIONS STRUCTURE**

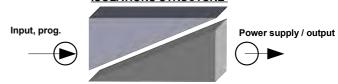

# **DAMPING FUNCTION**

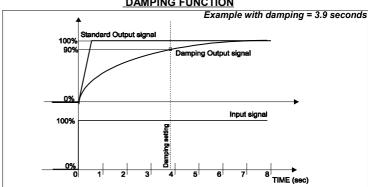

#### **DIN rail mounting (DIN RAIL Option)**

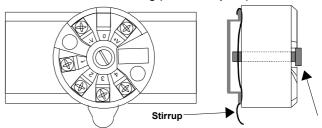

# **HOW TO ORDER**

The DAT1061 is provided as requested on the Customer's order.

Refer to the section "Technical specification" to determine input and output ranges. The mounting kit for DIN rail is provided only on request with code DIN RAIL In case of the configuration is not specified, the parameters must be set by the user.

# ORDER CODE EXAMPLE:

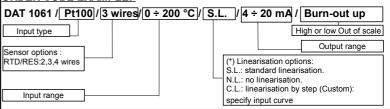